Handybits Voice Mail Crack Serial Number Full Torrent Download

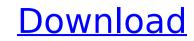

# Handybits Voice Mail Crack+ For PC

Record your voice messages and send them out. A voice message, also known as an audio message, is a message recorded in such a way that it can be played back as a voice (though recordings can be played back in a variety of ways as well, such as by a Braille device). Voice mail is a form of message retrieval, a data service provided via telecommunication networks. Voicemail is a feature in digital voice devices that allow users to record messages, or voice mail, which are then retrieved later and played, or listened to, by the intended recipient of the message. Rather than being sent to a message center, users hear the message right away, in real time, and may retain the message for later listening. The recipient has the option to retrieve the message. Example Usages: •This is a message reminding you of a date in the future. •Please call back in one hour to answer my questions about your order. •While you are on the road, I need to know your current location. Sample Recordings: Here is one of my voice mail messages. VoiceMail Trial Version 1.0 - Supports Windows 2000, Windows XP, Windows 2000 Server, Windows 7, Windows Server 2003, Windows 8, Windows 10, and other versions - This tool is Free forever. A voice mail message, also known as an audio message, is a message recorded in such a way that it can be played back as a voice (lough recordings: a way that it can be played back to a vaite the message. VoiceMail Trial Version 1.0 - Supports Windows 2000, Windows 2000, Windows 7, Windows 2003, Windows 8, Windows 10, and other versions - This tool is Free forever. A voice mail message, also known as an audio message, also known as an audio message, also known as an audio message, also known as an audio message, as a voice (lough recordings can be played back as a voice (lough recordings can be played back in a variety of ways as well, such as by a Braille device). Voice mail is a form of message recorded in such a way that it can be played back as a voice (lough recordings can be played back as a voice (lough recor

# Handybits Voice Mail Crack+ Free License Key

... Buy Now With Voice Mail FX you can create nice and professional sound e-mail messages by using the Mac OS X Voice Mail FX. With Voice Mail FX, you can create more flexible and natural sounding e-mail messages. You can record your voice message with any sound in the iTunes library. What's new in Version 1.6: Fixed problems with Voice Mail FX in 10.5.8. Added Silence Detection in the main window. Added an option to record silently, to prevent unwanted background noise. Improved support for Voice Mail FX in 10.5.5. Improved compatibility with 10.5.2. Added support for the Mac OS X 10.5.1. Improved compatibility with iTunes for OS X 10.4. Improved performance and compatibility with 10.4. Changes in version 1.5: Improved performance of the Copy and Paste features. Improved compatibility with OS X 10.4. Fixed problems with Voice Mail FX in 10.5.4. Added Voice Mail FX for Mac OS X 10.4.1. Fixed problems with Voice Mail FX with OS X 10.4. Fixed problems with Voice Mail FX in 10.4. Added Voice Mail FX for Mac OS X 10.4.1. Fixed problems with Voice Mail FX in 10.4. Fixed problems with Voice Mail FX in 10.4. Added Voice Mail FX for Mac OS X 10.4.1. Fixed problems with Voice Mail FX with OS X 10.4. Fixed problems with Voice Mail FX in 10.4. Added Voice Mail FX for Mac OS X 10.4.1. Fixed problems with Voice Mail FX with OS X 10.4. Fixed problems with Voice Mail FX in 10.4. Added Voice Mail FX in Tunes 10. This is a free app. Handybits Voice Mail FX General Notes: - Voice Mail FX should run in the background when recording, but not in the foreground when you are talking. - Always use the latest version of Voice Mail FX. - To get updates, go to the Handybits website: - For more information, e-mail support@handybits.com - Voice Mail FX for personal use only. Commercial use not permitted. - Voice Mail FX requires an Intel-based Mac with Mac OS X 10.4 or later. - Voice Mail FX works with VoiceMail FX does not include the ability to select from a list of items. Instead, use VoiceMail FX to create a new email in the same way y

# Handybits Voice Mail Free Download PC/Windows

Record speech messages in the text field. Speak to yourself, others, or your friends. Then click the e-mail button and hit Send. That's it! You can take your messages, add them to a playlist, and replay them. When you are ready to send a playback, just click the play button. Your friends can hear your incoming messages when they log on and listen. It is free to use Voice Mail for personal use. To use Voice Mail on the web, please download the Voice Mail Web App from the Google Market. NOTE: You need QuickTime 5.0 or later to use Voice Mail. Handybits Voice Mail is brought to you by The Handybits Team. If you like it, please tell your friends. We really appreciate your feedback. To join our club, send us an e-mail. Thanks for your interest. We are: Getting a bit lonely. Would you like to join our club? If you like Handybits, please join our Handybits Club. A new way to learn Chinese with highly effective methods of training you to speak, think and remember about Chinese characters. You don't need a computer or reading, you can use it in your own language. Both text to speech and audio learning through practice. You will learn Chinese characters through the combination of reading and speech. Memorizing, Recognition and Development, recalling and finding by spoken language. We provide Chinese Textbooks, and Online Chinese Learning material. Chinese Training and Chinese Learning material, Chinese Training and Chinese Learning material. Chinese training. Text and voice Chinese vocabulary. We provide Chinese to ush on the web could be an enarcters. We have Chinese characters, simplified characters, and Pinyin. We have Chinese textbooks to learn with Chinese characters. We are also your China travel resources if you want to visit China. Creatures Speak is a voice imitation system that allows you to imitate animals, birds, insects, horses, dogs, and monkeys, and their various behaviors, by using your own voice or your friends'

### What's New In Handybits Voice Mail?

The free Voice Mail application allows you to record and send sound messages via e-mail to your friends. The application has a simple interface that records voice messages and then e-mails them to you. This allows you to create and send sound messages from your own application without having to use a third party e-mail service. Features: With this application you will be able to: Record sound messages and send them as e-mail attachments. Create e-mail sound messages using your own application. Delete voice messages for later reference. History Control: Manage your recorded voices. Display the history. Store voice recordings for later reference. Create and send sound e-mail messages. The application contains five useful features. Voice Mail Video instructions: Creating a voice message: Click on the Record button to begin recording is done, click on the Stop button. Checking the history control: To manage your recorded voices, click on the History button. To display the history, click on the Video instructions, click on the Stop button. To delete all messages, click on the Delete button. To delete all messages, click on the Delete All button. To get the size of your list, click on the Advanced menu option. NoTe: To stop recording click on the Stop button. NoTe: To stop recording click on the Record button. NoTe: To stop recording click on the Stop button. NoTe: To stop recording click on the Stop button. NoTe: To stop recording click on the Stop button. NoTe: To stop recording click on the Stop button. NoTe: To stop recording click on the Stop button. NoTe: To stop recording click on the Stop button. NoTe: To stop recording click on the Stop button. NoTe: To stop recording click on the Stop button. NoTe: To stop recording click on the Stop button. NoTe: To stop recording click on the Stop button. NoTe: To stop recording click on the Stop button. NoTe: To stop recording click on the Stop button. NoTe: To stop recording click on the Stop button. To exerd the usesage as a attached file. The file will be named (YourN

### **System Requirements:**

Windows 7, 8, 10 Mac OS X El Capitan 10.11.1 or later Steam running on a supported Operating System All Steam sales, refunds and password resets have been disabled! PIPELINE Games will continue to support their games as long as they continue to be profitable, but currently they are not profitable. This means that the PIPELINE Games team will no longer be able to create new content for the games unless the team receives additional funding. This may include: adding

#### Related links:

https://superstitionsar.org/markervision-product-key-download-win-mac-updated-2022/ https://marketmyride.com/aryson-pst-merge-latest/ https://www.latablademultiplicar.com/?p=9992 http://moonreaderman.com/jpg-to-epub-converter-crack-torrent-free-latest-2022/ https://ohaacokucuz.com/wp-content/uploads/2022/07/Portable\_Firefox\_Crack\_\_\_Free\_2022.pdf https://hillkesari.com/magix-video-easy-hd-2-6-4-2-crack-serial-number-full-torrent-free-download/ https://lysteninc.com/2022/07/08/portable-diskinternals-linux-reader-crack-free-2022/ https://unsk186.ru/wp-content/uploads/Usenet\_Junkie.pdf http://dottoriitaliani.it/ultime-notizie/senza-categoria/portable-lan-search-pro-with-serial-key-free-winmac/ https://germanconcept.com/syncexp-crack-with-serial-key-free-for-windows/ http://www.vclouds.com.au/?p=724878 https://goandwork.net/wp-content/uploads/2022/07/lawrmar.pdf https://thelacypost.com/connection-between-circular-and-simple-harmonic-motion-crack/ http://www.bigislandltr.com/wp-content/uploads/2022/07/SimpleAuthority.pdf http://www.dblxxposure.com/wp-content/uploads/2022/07/miylarn.pdf https://antiquesanddecor.org/surfing-videos-crack/ https://divyendurai.com/gc-cam-edit-5-17-1860-product-key-full-free-download-latest/ https://biodashofficial.com/fileshield-free-mac-win-latest-2022/ https://rwix.ru/wp-content/uploads/2022/07/Search.pdf https://karydesigns.com/wp-content/uploads/2022/07/ONEKEY\_PDF\_Convert\_to\_JPG\_Personal.pdf